Photoshop 2022 (Version 23.1) Crack + Activation Code Free Download For Windows [Updated] 2022

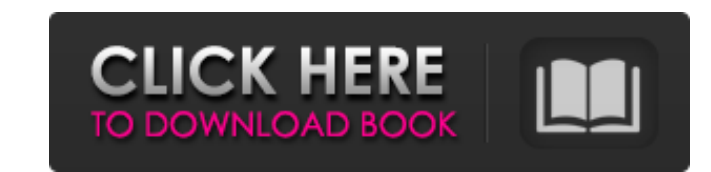

 $\overline{1/4}$ 

PaintShop Pro PaintShop Pro is a professional image manipulation software program created by the company Corel. It offers similar editing options as the popular Adobe programs and is capable of very highend image processing. With PaintShop Pro, you can do all the same things you can with Photoshop but with more control over your changes and better-designed tools. You can also create your own effects. PaintShop Pro is available as a standalone program or in an Adobe-compatible plug-in format. PaintShop Pro sells for US\$329 for the standalone version and US\$669 for the bundled version with the PaintShop Pro plug-in. \*\*mac:\*\* On Macs, you can use an older version called Paint Shop Pro that costs about US\$150 for the standalone version and about US\$400 for the bundled version with the PaintShop Pro plug-in. Mac users can also download PaintShop Pro directly from the company at no cost.

**Photoshop 2022 (Version 23.1) Free For PC [Latest-2022]**

When looking for a way to use Photoshop for free you are faced with a tedious process of finding a trial version of Photoshop, downloading it, and then installing the trial version on a computer. If the computers are used for personal use or for online classes and tutorials, the trial version needs to be disabled before anyone can use them. In this blog post you will learn how to download a free trial version of Photoshop and install it on your computer for free. If you are a student and in need of free Photoshop software, you can download it and use it in tutorials and classes for free. But don't think that it is 100% free. You still need to pay a license for it. But that is one of the good things about the free trial version. You can try it to see if you like it or want to buy a full version of Photoshop. How to Install Adobe Photoshop on Your Computer Please use the link to download the latest Adobe Photoshop from their website here. If you want to continue reading the rest of this blog post you will have to download the software. If you've already downloaded it, go on to the next section. If you click on the link to download Photoshop, you'll be taken to the download page. In the list of Adobe products, you'll see the option "Adobe Photoshop Elements", which is an earlier version of Photoshop. You will need to click on it. Downloading the software takes a few moments. Once you have downloaded it, open the folder and extract the files. If you have any trouble extracting the software, there is a video on YouTube that explains it. Step 1: When you click on the "Adobe Photoshop Elements" option, you'll be taken to the download page. Click on the "Adobe Photoshop Elements" option. Step 2: You'll be taken to the Adobe CS3 page to download the software. Click on the Download Now button to download the software. Step 3: You'll be taken to the download page, which is similar to the one above, when you download the software. Once you've downloaded it, close it and open the folder to the downloaded software. You will notice that the software is located in the Downloads folder. Step 4: In order to install the a681f4349e

A number of handheld electronic devices, such as cellular telephones, smartphones, and handheld digital media players, offer the ability to access the Internet or a network using a wireless network interface, such as a cellular 3G or 4G network interface. Once an electronic device has established an Internet connection, the electronic device typically downloads and executes software to enable the device to access the Internet and/or a particular network. The software may include a web browser and a service such as a social networking service or an e-mail service. However, in many cases the software that is downloaded and installed on the electronic device may use a large amount of the available memory in the electronic device. Furthermore, the software may be unable to be fully installed in the limited memory of the electronic device due to a memory limit. As a result, the electronic device may be unable to download and install the software in a single session. Alternatively, the electronic device may be unable to download and install the software, using a given time period, due to a memory limit and/or due to an inability to use a certain amount of data during the download and installation.bizContent =  $$bizContent; $this->apiParas["bizContent"] =$ \$bizContent; } public function getBizContent() { return \$this->bizContent; } public function getApiMethodName() { return "alipay.open.mini.inner.send"; }

Q: Tracking website usage by user and group, but allowing admin to see usage and block users Using TFS as a central administration tool, I'd like to be able to track how much time a particular user has spent on a particular website (and group the users together to see if there are any trends when it comes to usage). The way that I've been doing this so far is by doing a daily log of usage, and then a daily comparison of how many users have been active for the whole day. This works fine, but I'd prefer to be able to tell who has been using the website. The obvious way of doing this is by having a version number, so that version numbers are incremented when a change is made, but this also has the problem of having to make a'snapshot' each time. What I want is to track who is using the site, but then being able to identify if that user is or is not a member of a particular group. This way I can allow the group administrator to have access to this information. Example: 10 April 16: 12345-john 10 April 16: 12345-alex 10 April 16: 12345-harry 10 April 16: 12345-sam 10 April 16: 12345-sam 10 April 17: 12345-john 10 April 17: 12345-alex 10 April 17: 12345-harry 10 April 17: 12345-sam The admin would then be able to see that john, sam and alex are members of the'sales' group, whereas harry isn't. Is there any way of doing this without having to take a snapshot each time? The versions aren't going to be very high, so hopefully this isn't too expensive and won't affect performance too much. A: You can use build management for this. In Team Foundation Server, you'll see build activity related to the website like so: In this example, John did the build, and Rick is in the CopyRelease list of the build, indicating that he did a copy of the release to the staging server. If the build failed, users like Harish wouldn't see that activity. Building with other users is pretty flexible and can be done by specifying a source/target server, build controller, and a queue. Note: you can do this

 $3/4$ 

OS: Windows 7/8/10 (32-bit & 64-bit) Processor: Intel Core2 Duo 2.4 GHz (or higher) Memory: 2 GB RAM Graphics: NVidia GeForce GT 540M 2 GB RAM Hard Disk Space: 50 GB Sound Card: DirectX 9.0 compatible Sound Card DirectX: Version 9.0c Network Card: 100 Mbps Broadband Internet Connection (optional) Internet connection Permissions: The trial

## Related links:

<https://belz-elektromagie.de/2022/06/30/adobe-photoshop-2021-version-22-0-0-keygenerator-for-pc-latest-2022/> https://keralaproperties.net/wp-content/uploads/2022/06/Photoshop\_2022\_Version\_2311.ndf <https://www.academialivet.org.mx/blog/index.php?entryid=18223> [https://stonebridgehealthstaffing.com/wp-content/uploads/Adobe\\_Photoshop\\_CC\\_2019\\_Version\\_20\\_Keygen\\_Crack\\_Serial\\_Key\\_\\_Free\\_Download\\_For\\_Windows.pdf](https://stonebridgehealthstaffing.com/wp-content/uploads/Adobe_Photoshop_CC_2019_Version_20_Keygen_Crack_Serial_Key__Free_Download_For_Windows.pdf) <https://soundcollapse.altervista.org/advert/photoshop-2021-version-22-4-3-download-3264bit/> [https://polydraincivils.com/wp-content/uploads/2022/06/Photoshop\\_2021\\_Version\\_2200\\_keygenexe\\_\\_\\_Download\\_For\\_Windows.pdf](https://polydraincivils.com/wp-content/uploads/2022/06/Photoshop_2021_Version_2200_keygenexe___Download_For_Windows.pdf) <https://haanyaar.com/2022/06/30/photoshop-2022-version-23-2-keygenerator-free-download-x64-2022/> <http://travelfamilynetwork.com/?p=19795> <https://hanffreunde-braunschweig.de/photoshop-cc-2019-version-20-keygenerator-torrent-x64/> <https://taranii-dobrogeni.ro/adobe-photoshop-2021-version-22-1-1-keygen-activation-key-free-for-pc-updated-2022/> <https://shippingcasesnow.com/wp-content/uploads/wintthir.pdf> <https://www.careerfirst.lk/sites/default/files/webform/cv/delmari723.pdf> [https://saintjohnvianneysocials.com/upload/files/2022/06/qudeRmEFJo6f6JuR7XpM\\_30\\_f52acb1140d7e89c487142f2396647b0\\_file.pdf](https://saintjohnvianneysocials.com/upload/files/2022/06/qudeRmEFJo6f6JuR7XpM_30_f52acb1140d7e89c487142f2396647b0_file.pdf) <https://mitiflowers.com/photoshop-cc-2015-version-16-free-for-windows-updated-2022/> <https://www.skiptoninternational.com/system/files/webform/quenfynd836.pdf> [https://npcfmc.com/wp-content/uploads/2022/06/Adobe\\_Photoshop\\_CC.pdf](https://npcfmc.com/wp-content/uploads/2022/06/Adobe_Photoshop_CC.pdf) <http://vegaspillow.ir/?p=1871> [http://goldenhome.info/wp-content/uploads/2022/06/Photoshop\\_2022\\_Version\\_230\\_Final\\_2022.pdf](http://goldenhome.info/wp-content/uploads/2022/06/Photoshop_2022_Version_230_Final_2022.pdf) <https://escuelainternacionaldecine.com/blog/index.php?entryid=2007> <https://oilfieldsearch.com/advert/photoshop-2021-version-22-1-1-keygen-only-download-x64-latest-2022/>